# Corso di Informatica

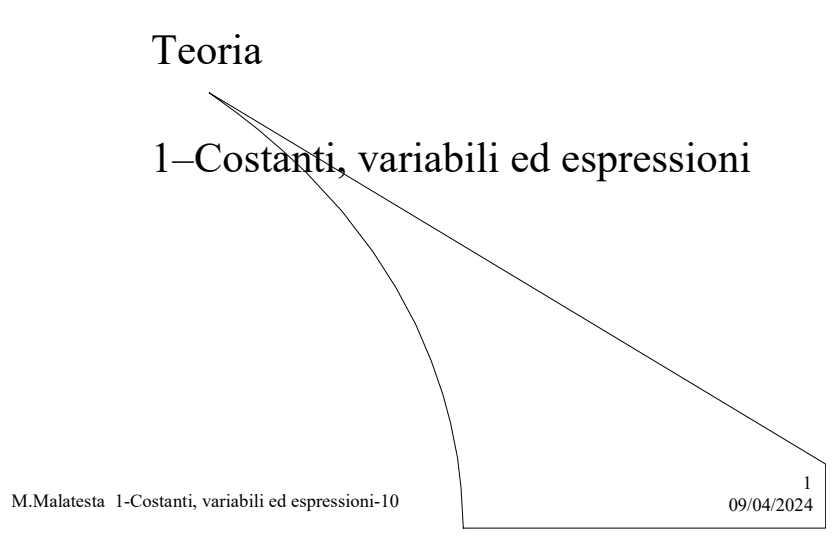

# Prerequisiti

- Concetto matematico di variabile, costante ed espressione
- Valutazione di espressioni
- Sintassi e regole di precedenza nelle espressioni

M.Malatesta 1-Costanti, variabili ed espressioni-10

 $2$ <br>09 04/2024

## Introduzione

Abbiamo visto che un algoritmo opera su dati contenuti in variabili. Ogni variabile è caratterizzata da un nome simbolico scelto dal programmatore. Ci si può chiedere:

Come è possibile usare nomi simbolici delle variabili al posto del loro indirizzo di memoria?

Su tutte le variabili possiamo usare le stesse operazioni?

Cominciamo a rispondere ad alcuni di questi quesiti.

M.Malatesta 1-Costanti, variabili ed espressioni-10  $0\frac{9}{04/2024}$ 

## Concetto di variabile

Una variabile è immaginabile come un contenitore sul quale possono operare le istruzioni di un algoritmo.

Una variabile:

- è individuata da un nome simbolico detto identificatore che indichiamo con ident
- appartiene ad un certo tipo (Carattere, Stringa, Logico, Intero, Reale)
- contiene un valore, o contenuto, immesso dall'esterno e che può essere successivamente utilizzato. Il contenuto della variabile in generale viene detto espressione.

M.Malatesta 1-Costanti, variabili ed espressioni-10  $0\frac{9}{04/2024}$ 

3

# Operazioni sulle variabili

Le operazioni consentite su una variabile sono le seguenti:

### IMMISSIONE

 $\bullet$  Leggi (ident);

Acquisisce da tastiera un valore e lo pone come contenuto di ident cancellando il valore eventualmente precedente. Si tratta di un'operazione distruttiva

• ident  $\leftarrow$  espressione; /\* ident riceve il valore espressione \*/

#### UTILIZZO:

• Stampa (ident);

Emette a video il contenuto di ident lasciando inalterato il suo contenuto. È *un'operazione non distruttiva*.

M.Malatesta 1-Costanti, variabili ed espressioni-10  $0\frac{9}{04/2024}$ 

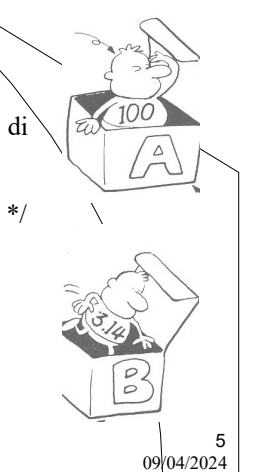

## Le variabili e il compilatore

Una delle maggiori conquiste delle tecnologie informatiche è la possibilità di lavorare con linguaggi simbolici o linguaggi ad alto livello.

Ciò significa che il programmatore, invece di usare lunghe sequenze binarie, può lavorare con:

- istruzioni mnemoniche
	- caratterizzate da una sintassi, specifica di ogni linguaggio
- variabili mnemoniche

– caratterizzate da un nome

Sarà poi il compilatore a trasformare i nomi (indirizzi logici) delle variabili nei rispettivi indirizzi fisici di memoria RAM e le istruzioni ad alto livello in corrispondenti istruzioni di livello più basso.

M.Malatesta 1-Costanti, variabili ed espressioni-10 09/04/2024

# La tabella dei simboli

Il compilatore ha una tabella dei simboli in cui mantiene traccia della corrispondenza tra i nomi delle variabili usate dal programmatore ed i loro rispettivi indirizzi di memoria.

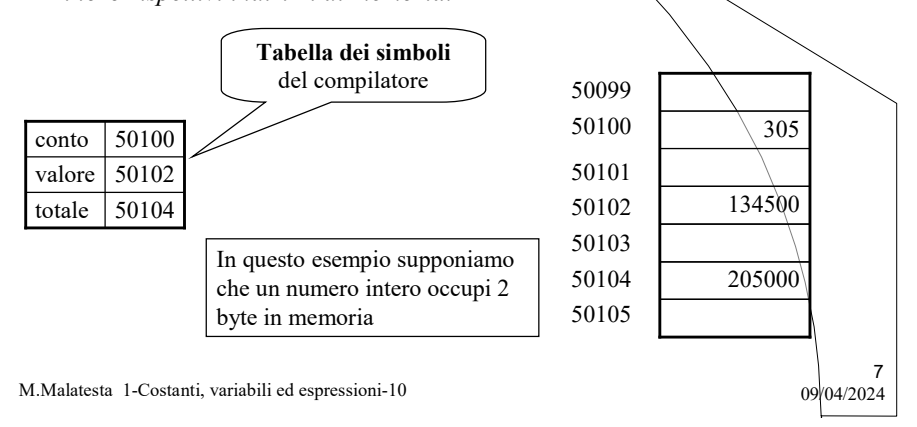

## lvalue e rvalue

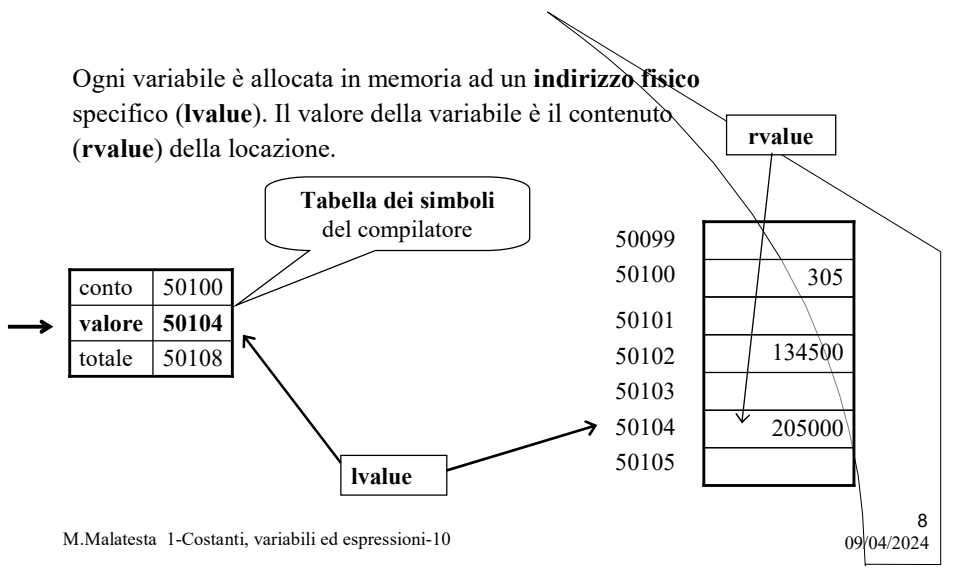

## Astrazione sui dati

In sostanza, grazie all'astrazione sui dati, il programmatore non deve preoccuparsi di:

- dove è memorizzata ogni variabile:
	- il programmatore usa esclusivamente l'identificatore (il nome) delle variabili (indirizzo logico). È il compilatore, che attraverso la tabella dei simboli, ne ricava l'indirizzo fisico;
- come è memorizzata ogni variabile:
	- $-$  il programmatore, assegna un tipo a ciascuna variabile. Iindirettamente grazie alla tipizzazione, questa occuperà un numero prestabilito di byte di memoria, dipendente dal suo tipo.

9

10

M.Malatesta 1-Costanti, variabili ed espressioni-10  $0\frac{9}{04/2024}$ 

### Le costanti

Nell'algoritmo possono comparire identificatori che assumono un valore iniziale che non verrà più modificato: ad essi diamo il nome di costanti e seguono regole molto simili a quelle delle variabili:

- hanno Nome, Tipo e Contenuto
- intervengono ovviamente solo in istruzioni di Stampa e di Assegnazione
- possono essere di tipo Carattere, Stringa, Logico, Intero, Reale.

# **Operatori**

Alle variabili e sulle costanti, possiamo applicare operatori, scrivendo delle espressioni.

Un operatore è caratterizzato da:

- $\bullet$  un simbolo (ad es. +, -, \*, /,Sqrt())
- un nome
- l'operazione svolta (addizione, sottrazione, ..)
- determinate regole di precedenza tra operatori che servono a stabilire le priorità nel calcolo delle espressioni (che vedremo fra breve).

M.Malatesta 1-Costanti, variabili ed espressioni-10 09/04/2024

# Precedenza tra gli operatori

Nelle espressioni vale la seguente precedenza tra operatori

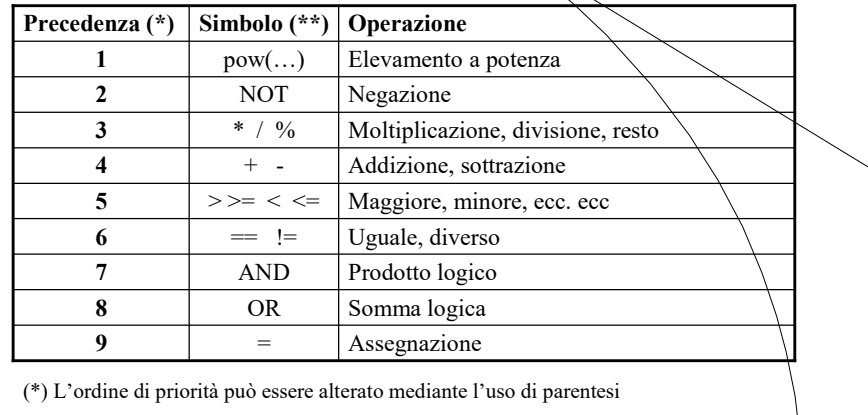

M.Malatesta 1-Costanti, variabili ed espressioni-10  $0^{9/04/2024}$ (\*\*) L'ordine di precedenza è decrescente, pertanto 1 rappresenta la massima precedenza

# Definizione di espressione

Il concetto informatico di espressione è quello tratto dalla matematica.

Una espressione può essere:

- una costante
- una variabile
- una relazione fra espressioni rappresentata mediante un operatore.

Esempi di espressioni sono:

- $\bullet$  3 + (c d) // espressione algebrica
- "Mario" // espressione costante stringa
- 
- 5 // espressione costante intera

 $13$ <br>09/04/2024

Come le costanti e le variabili, anche le espressioni hanno un tipo e un valore

M.Malatesta 1-Costanti, variabili ed espressioni-10

Tipi di espressioni

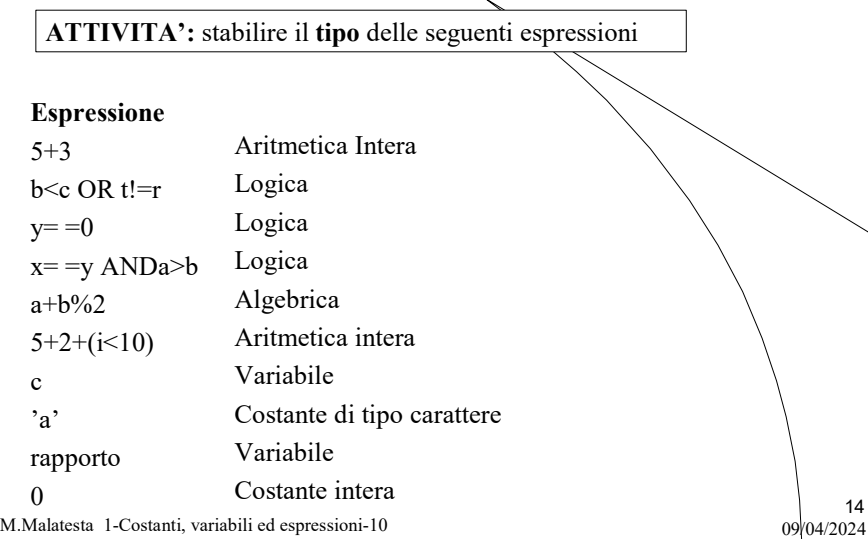

## Valore di espressioni

ATTIVITA': stabilire il valore delle seguenti espressioni

 $= 0$  $=$  3

 $= 8$  se i<10, altrimenti vale 7

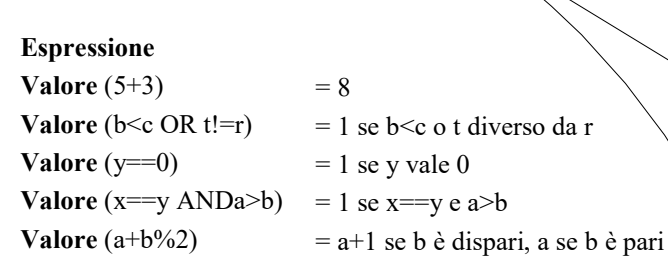

M.Malatesta 1-Costanti, variabili ed espressioni-10 09/04/2024

Valore (0) Valore  $(x = 3)$ 

**Valore**  $(5+2+(i<10))$ 

Valore di espressioni

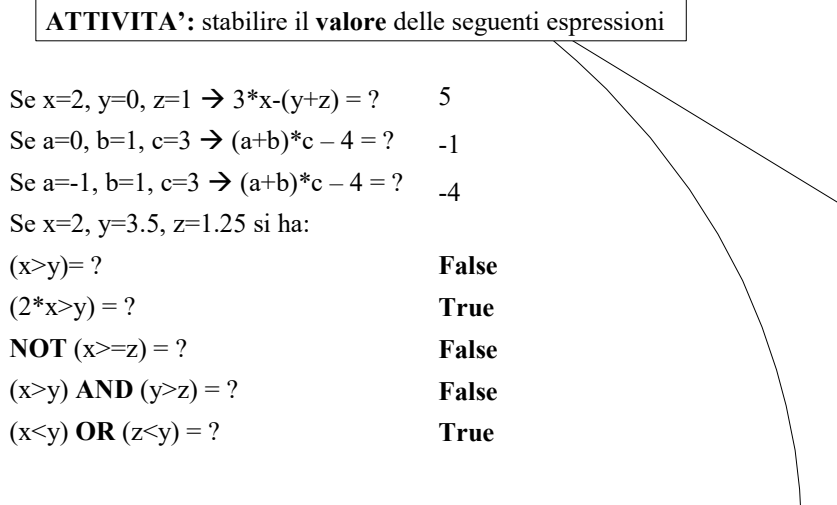

M.Malatesta 1-Costanti, variabili ed espressioni-10  $0\frac{9}{04/2024}$ 

15

## Le istruzioni semplici

La forma generale di queste tre istruzioni è la seguente

- $\bullet$  Leggi (ident);
- Stampa (espressione);
- $\bullet$  ident = espressione;

Si noti che:

- ogni istruzione deve terminare con il simbolo punto e virgola (";")
- $\bullet$  *ident* indica il nome che abbiamo scelto per la variabile
- espressione indica qualunque espressione

M.Malatesta 1-Costanti, variabili ed espressioni-10  $0^{9/04/20^{24}}$ 

## Esecuzione istruzioni semplici

M.Malatesta 1-Costanti, variabili ed espressioni-10  $0\frac{9}{04/2024}$ Leggi (valore);  $c= A$ ; cognome="Rossi"; conteggio=0; raggio=0.5256; a=b; raggio=5.256E-01; area\_trapezio=(bmagg+bmin)\*h/2; Stampa (a+b); Stampa ("Area = "); legge da input la variabile valore assegna alla variabile c la costante 'A' alla variabile cognome si assegna la stringa costante "Rossi" assegna il valore costante 0 assegna il valore costante 0.52 assegna la variabile b ad a assegna un valore reale assegna una espressione stampa il valore di a+b stampa una costante stringa ATTIVITA': stabilire l'effetto delle seguenti istruzioni

9

17

## Esecuzione istruzioni semplici

Le istruzioni semplici di lettura e di assegnamento hanno la proprietà di modificare i valori delle variabili.

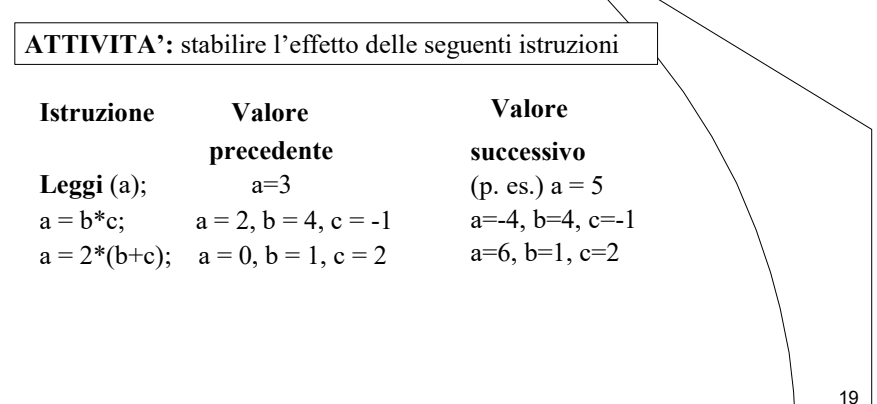

M.Malatesta 1-Costanti, variabili ed espressioni-10  $0\frac{9}{04/2024}$ 

## Argomenti

- Concetto di variabile
- Operazioni sulle variabili
- Le variabili e il compilatore
- La tabella dei simboli
- lvalue e rvalue
- Astrazione sui dati
- Le costanti
- **•** Operatori
- Precedenza tra gli operatori
- Definizione di espressione
- Tipi di espressioni

M.Malatesta 1-Costanti, variabili ed espressioni-10  $0\frac{9}{04/2024}$ 

Valore di espressioni

- Le istruzioni semplici
- Esecuzione istruzioni semplici

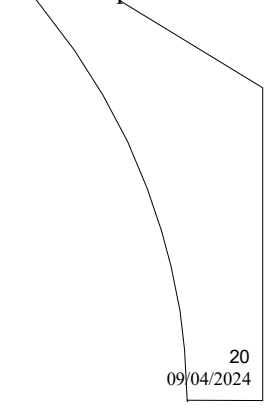

# Altre fonti di informazione

- P.Gallo, F.Salerno Informatica Generale 1, ed. Minerva Italica
- G.Callegarin Corso di Informatica 1, ed. CEDAM
- R.Bellavita, D.Bruschi Strumenti e metodologie di programmazione, ed. Principato

M.Malatesta 1-Costanti, variabili ed espressioni-10

 $21$ <br>09/04/2024